## **SQL Workload Analysis Cleanup App**

SQL Workload Analysis has an SWACleanup app that is located in the installation path:

## C:\Program Files\Idera\IDERA SQL Workload Analysis\bin

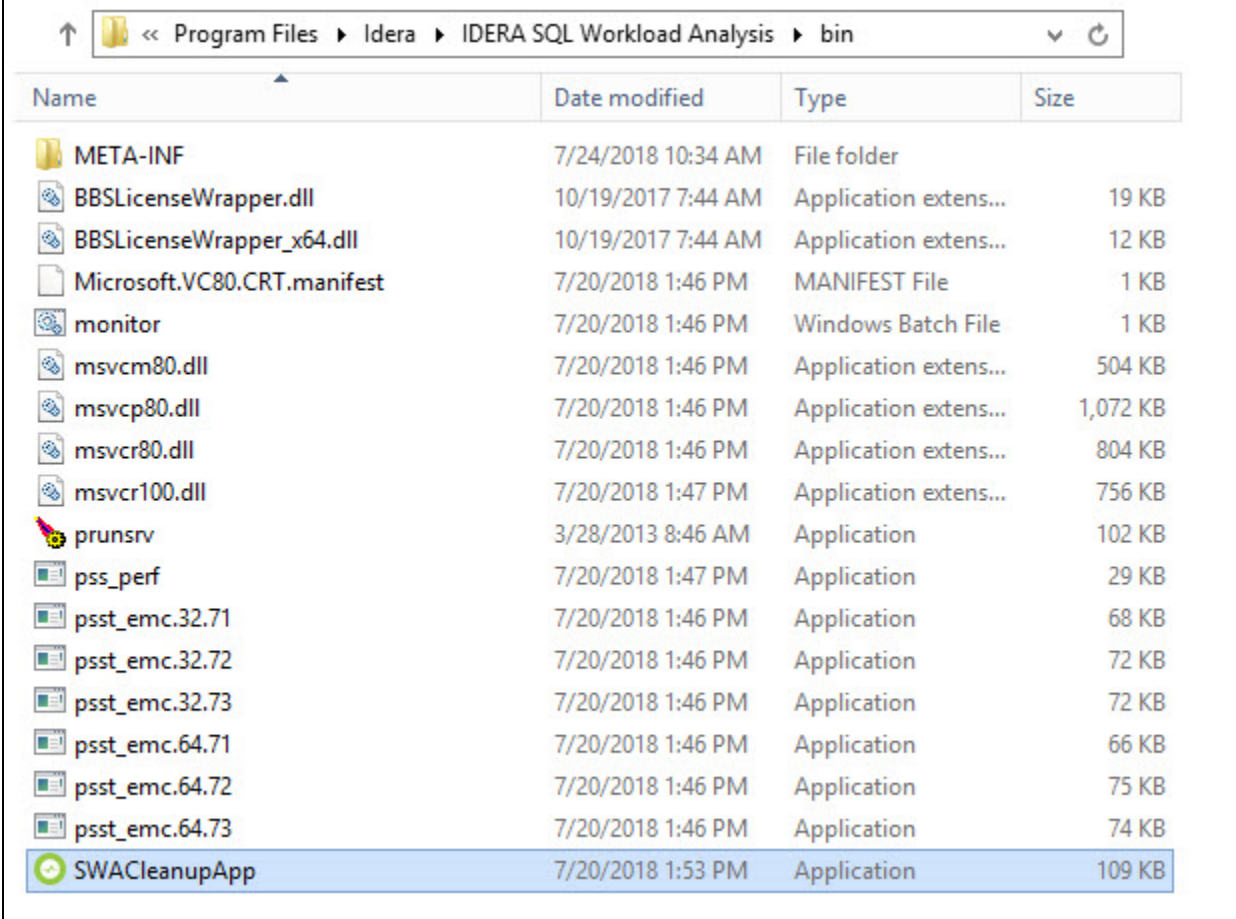

Once you run it by double clicking **SWACleanupApp**, a SWACleanupAppLog file is generated.

**[IDERA](#) | [Products](#) | [Purchase](#) | [Support](#) | [Community](#)<sup>|</sup> [Resources](#) | [About Us](#) | [Legal](#)**